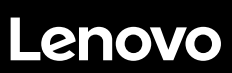

## **ThinkSystem ST550 เริ่มต้นใช้งานอย่างรวดเร็ว**

### **ภายในกล่อง**

- ⚫ เซิร์ฟเวอร์
- ⚫ ชุดราง\*
- ⚫ อุปกรณ์จดัเกบ็ สายเคเบิล\*
- ⚫ กล่องใส่อุปกรณ์รวมถึงสิ่งของต่างๆ เช่น ชุดอุปกรณ์เสริม สายไฟ\* และเอกสารต่างๆ **หมายเหตุ:** รายการที่กำกับด้วยเครื่องหมายดอกจัน (\*) สามารถใช้ได้ในบางรุ่นเท่านั้น

หากมีอุปกรณ์ไม่ครบหรืออุปกรณ์เสียหาย โปรดติดต่อร้านที่เป็นผู้จำหน่าย โปรดเก็บหลักฐานการซื้อไว้ เนื่องจากคุณอาจต้องใช้เพื่อขอรับบริการตามการรับประกัน

#### **ภาพรวม**

#### **มุมมองด้านหน้า:**

**หมายเหตุ**: เซิร์ฟเวอร์ของคุณอาจดูแตกต่างจากภาพประกอบต่อไปน้ี

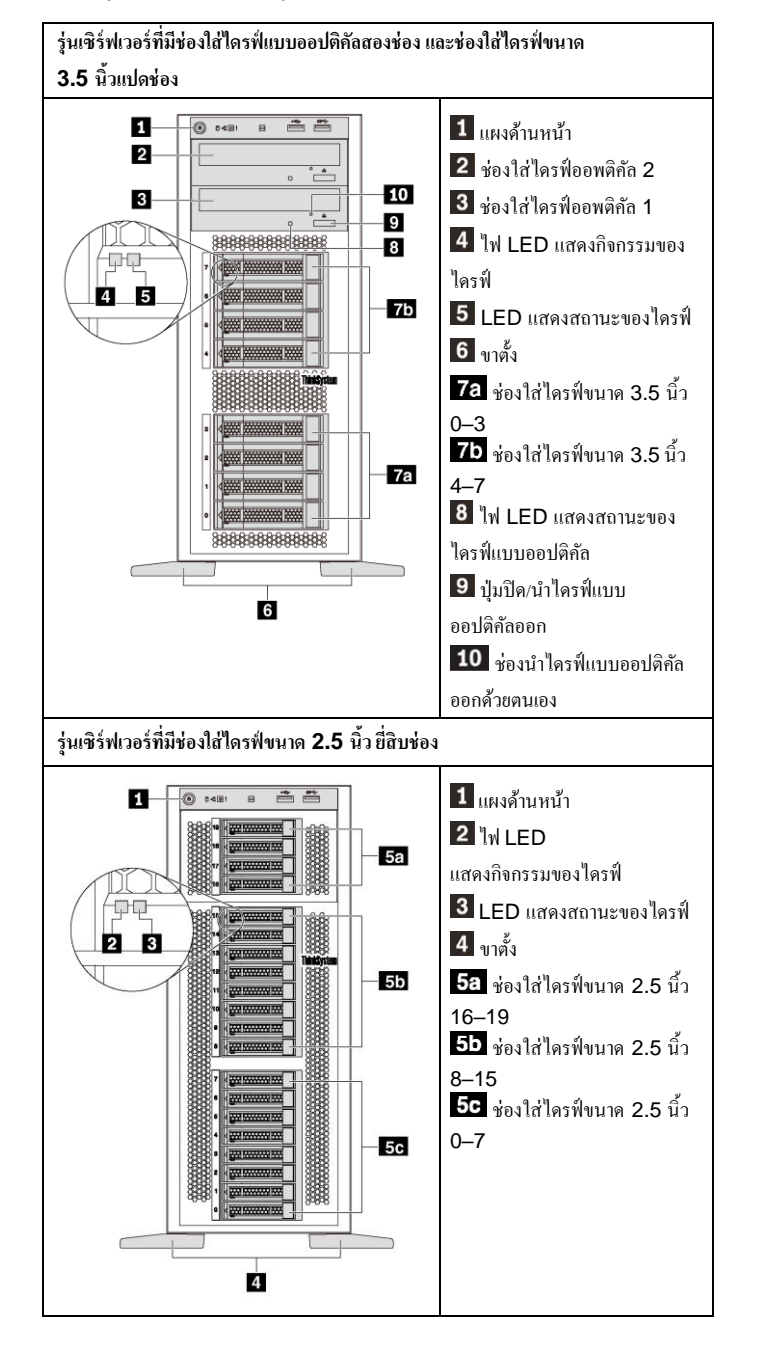

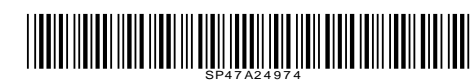

#### PN: SP47A24974 Printed in China

#### **มุมมองด้านหลงั:**

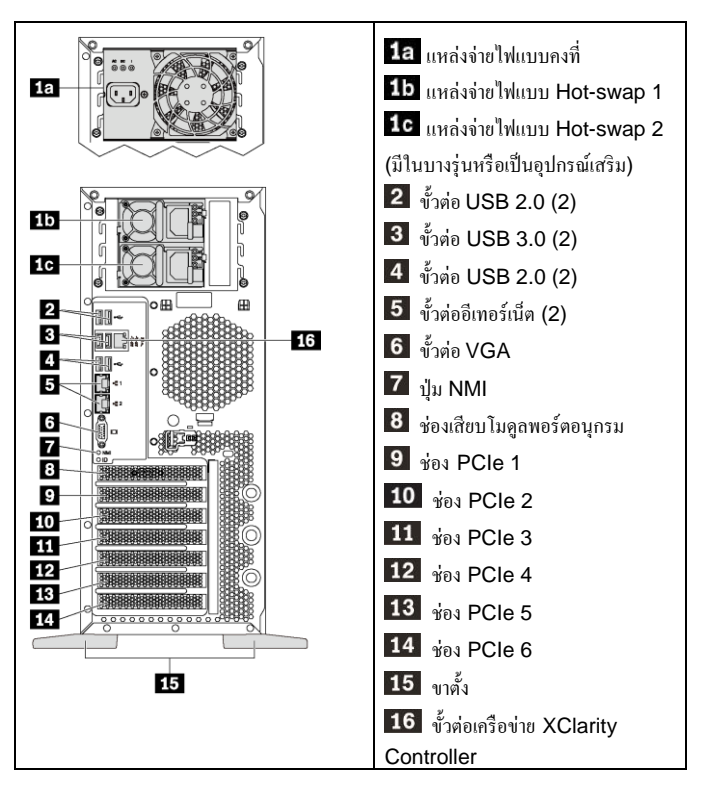

หมายเหตุ: หากเซิร์ฟเวอร์ของคุณติดตั้งขาตั้งไว้แล้ว ให้ตรวจสอบว่าคุณติดตั้งขาตั้งอย่างถูกต้อง ก่อนที่จะใชง้าน ดูรายละเอียดไดท้ี่*คู่มือการบ ารุงรักษา ThinkSystem ST550* ซ่ึงอยใู่ น: [http://thinksystem.lenovofiles.com/help/topic/7X09/pdf\\_files.html](http://thinksystem.lenovofiles.com/help/topic/7X09/pdf_files.html)

### **การตั้งค่าระบบ**

- 1. ติดต้งัส่วนประกอบที่จา เป็นสา หรับเซิร์ฟเวอร์
- 2. ปรับขาต้งัท้งัสี่ตามทิศทางที่แสดงในภาพประกอบใน **ภาพรวม** เพื่อรองรับเซิร์ฟเวอร์ ในฟอร์มแฟคเตอร์แบบทาวเวอร์
- 3. เชื่อมต่อเซิร์ฟเวอร์กบัแหล่งจ่ายไฟ
- 4. เชื่อมต่อเซิร์ฟเวอร์กับเครือข่าย
- 5. เปิ ดเซิร์ฟเวอร์
- 6. กา หนดคา่ เซิร์ฟเวอร์

สา หรับขอ้มูลโดยละเอียดเกี่ยวกบัการติดต้งัฮาร์ดแวร์เสริมและการกา หนดค่าเซิร์ฟเวอร์ โปรดดูคา แนะนา ไดจ้ากเวบ็ไซตต์ ่อไปน้ี:

[http://thinksystem.lenovofiles.com/help/topic/7X09/pdf\\_files.html](http://thinksystem.lenovofiles.com/help/topic/7X09/pdf_files.html)

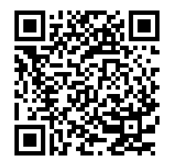

### **ข้อมูลจ าเพาะทางเทคนิค**

#### **ขนาดฟอร์มแฟคเตอร์แบบทาวเวอร์**

- ⚫ ความสูง:
	- มีขาต้งั: 437.7 มม. (17.3 นิ้ว)
	- ไม่มีขาต้งั: 425.5 มม. (16.8 นิ้ว)
- ⚫ ลึก: 666.4 มม. (26.3 นิ้ว)
- ⚫ กว้าง:
	- มีขาต้งั: 272.0 มม. (10.7 นิ้ว)
	- ไม่มีขาต้งั: 175.8 มม. (7.0 นิ้ว)
- ⚫ น้า หนกั: สูงสุด 36.9 กก. (79.4 ปอนด์) ข้ึนอยกู่ บัการกา หนดคา่ เซิร์ฟเวอร์ **หมายเหตุ:** วดัความลึกเมื่อมีแหล่งจ่ายไฟติดต้งัอยู่แต่ไม่มีการติดต้งัฝาหนา้

#### **โปรเซสเซอร์**

โปรเซสเซอร์Intel® Xeon® สูงสุดสองตัว

- ปรับขนาดได้ถึง 22 แกน
- ออกแบบมาสำหรับช่องเสียบ Lan Grid Array (LGA) 3647

#### **Memory**

#### **ส าหรับโปรเซสเซอร์ Intel Xeon Skylake**

⚫ ต ่าสุด: 8 GB

สูงสุด:

- 384 GB เมื่อใช้DIMM ที่ลงทะเบียน (RDIMM)
- 768 GB เมื่อใช้DIMM ที่ลดการโหลด (LRDIMM)
- $\bullet$  ประเภท:
	- TruDDR4 2666, ระดับเดี่ยว/ระดับคู่, 8 GB/16 GB/32 GB RDIMM
	- TruDDR4 2666, สี่ระดับ, 64 GB LRDIMM
- ⚫ ช่องเสียบ: ช่องเสียบ DIMM 12 ช่อง

**ส าหรับโปรเซสเซอร์ Intel Xeon Cascade Lake** (พร้อมใช้งานภายในเดือนมิถุนายน 2019)

⚫ ต ่าสุด: 8 GB

สูงสุด: 768 GB

- ⚫ ประเภท (ข้ึนอยกู่ บัรุ่น):
	- TruDDR4 2666, ระดับเดี่ยว/ระดับคู่, 16 GB/32 GB RDIMM
	- TruDDR4 2933, ระดับเดี่ยว/ระดบัคู่, 8 GB/16 GB/32 GB/64 GB RDIMM
- ⚫ ช่องเสียบ: ช่องเสียบ DIMM 12 ช่อง

**หมายเหตุ:** ความเร็วในการทำงานจริงขึ้นอยู่กับรุ่นของโปรเซสเซอร์และโหมดปฏิบัติการ UEFI ที่เลือก

### **ช่องใส่**

รองรับไดรฟ์ต่อไปน้ี:

- ⚫ SATA HDD แบบ Simple-swap ขนาด 3.5 นิ้ว สูงสุดแปดตวั
- ⚫ HDD หรือ SSD SAS/SATA แบบ Hot Swap ขนาด 3.5 นิ้ว สูงสุดแปดตวั
- ⚫ HDD หรือ SSD SAS/SATA แบบ Hot-swap ขนาด 3.5 นิ้ว สูงสุดแปดตวั และ HDD หรือ SSD SAS/SATA แบบ Hot-swap ขนาด 2.5 นิ้ว สี่ตวั
- $\bullet~$  HDD/SSD SAS/SATA แบบ Hot-swap ขนาด 2.5 นิ้ว สูงสุดขี่สิบตัว หรือ NVMe SSD (เฉพาะช่องใส่ 4–7 เท่าน้นั ที่รองรับ NVMe SSD ในบางรุ่น)

#### **การเชื่อมโยงเครือข่าย**

⚫ ข้วัต่ออีเทอร์เน็ตสองข้วัต่อ

# **คุณสามารถรับการสนับสนุนได้ดังนี้**

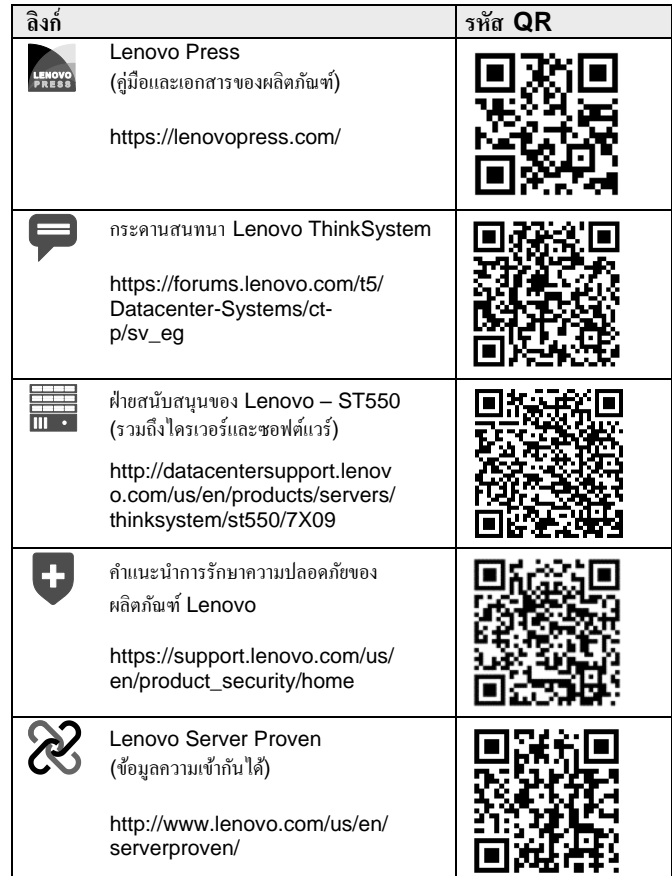

#### educe | Reuse | Recycle

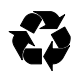

**ฉบับตีพิมพ์ครั้งที่สาม (เมษายน 2019) © Copyright Lenovo 2017, 2019**

ประกาศเกี่ยวกับสิทธิ์แบบจำกัดและได้รับการกำหนด: หากมีการนำเสนอข้อมูลหรือซอฟต์แวร์ ตามสัญญา GSA (General Services Administration) การใช้การผลิตซ้า หรือ การเปิดเผยจะเป็นไปตามขอ้จา กดัที่กา หนดไวใ้นสญั ญาหมายเลข GS‐35F‐05925